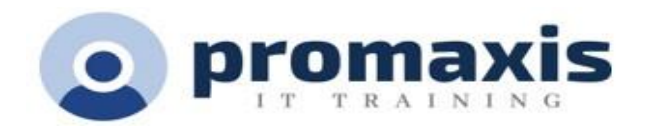

# MICROSOFT OUTLOOK - COMPLET

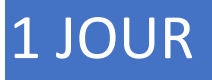

#### **Résumé du cours**

Chaque jour, des millions de messages électroniques sont échangés entre les personnes au sein des organisations et entre elles. Le courrier électronique est omniprésent dans la vie de beaucoup de gens, et il est probable que les technologies de messagerie électronique continueront à évoluer avec les besoins changeants des lieux de travail. Après tout, la communication par courriel n'a pas été remplacée, ni sa croissance ralentie, comme beaucoup l'avaient prédit avec popularité croissante des réseaux sociaux et l'adoption généralisée des technologies mobiles. De nombreuses organisations ont mis en place des systèmes de gestion du courrier électronique qui combinent la puissance du serveur Microsoft® Exchange et l'interface utilisateur intuitive de Microsoft® Outlook®

Dans ce cours, vous personnaliserez des jeux de commandes, configurerez des comptes de messagerie, définirez des options globales, effectuerez des recherches avancées, appliquerez des filtres pour intercepter le courrier et contrôler le spam, créerez des règles pour automatiser les tâches de gestion du courrier, travaillerez avec des calendriers et des contacts, gérerez des tâches, préserverez des données avec des archives et des fichiers de données, ainsi que partagerez et déléguerez l'accès à vos éléments Outlook. En bref, vous travaillerez avec un large éventail de fonctionnalités et d'options et, ce faisant, vous comprendrez pourquoi Outlook est un système de gestion personnelle de premier plan.

#### CONTENU DU COURS

## MODIFICATION DES PROPRIÉTÉS DES MESSAGES ET PERSONNALISATION D'OUTLOOK

- Insérer des liens et des symboles
- Modifier les propriétés du message
- Ajouter des comptes de messagerie à Outlook
- Personnaliser les options d'Outlook

## ORGANISATION, RECHERCHE ET GESTION DES MESSAGES

- Regrouper et trier les messages
- Filtrer et gérer les messages
- Recherche d'éléments dans Outlook

#### GESTION DE VOTRE BOÎTE AUX LETTRES

- Gérer les options de courrier indésirable
- Gérer la taille de votre boîte aux lettres

#### L'AUTOMATISATION DE LA GESTION DES MESSAGES

- Utiliser les réponses automatiques
- Utiliser des règles pour organiser les messages
- Créer et utiliser des actions rapides

#### UTILISATION DES PARAMÈTRES DE CALENDRIER

- Définir les options avancées du calendrier
- Créer et gérer des calendriers supplémentaires
- Gérer les réponses aux réunions

# GESTION DES CONTACTS

- Importer et exporter des contacts
- Utiliser des cartes de visite électroniques
- Transférer des contacts

# PARTAGE D'ÉLÉMENTS D'OUTLOOK

- Affecter et gérer des tâches
- Partagez votre calendrier
- Partagez vos contacts

## GESTION DES FICHIERS DE DONNÉES OUTLOOK

- Utiliser l'archivage pour gérer la taille de la boîte aux lettres
- Travailler avec des fichiers de données Outlook

#### SUJETS SUPPLÉMENTAIRES SI LE TEMPS LE PERMET

- Configuration des paramètres de sécurité des messages électroniques
- Insertion d'objets dans des messages
- Raccourcis clavier de Microsoft Outlook